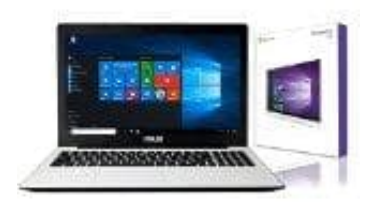

## **Asus Notebook F751SA-TY015D**

## **Hardware-Problem - Integrierte Kamera**

Was tun, wenn die integrierte Kamera nicht richtig funktioniert? Führen Sie folgende Schritte durch:

- 1. Prüfen Sie im "Geräte-Manager", ob ein Problem vorliegt.
- 2. Versuchen Sie, das Problem durch erneutes Installieren des Webkameratreibers zu beheben.
- 3. Falls das nicht hilft, aktualisieren Sie das BIOS auf die neueste Version und versuchen Sie es wieder.
- 4. Falls das Problem weiter auftritt, wenden Sie sich direkt an den ASUS-Support. Am besten via Chat.

Weitere Informationen zur Webcam finden Sie im Handbuch. Wichtig ist auf jeden Fall, dass alle Treiber des Notebooks richtig installiert sind. Die Kamera kann man am besten mit Programmen wie z.B. Skype testen. Wenn die Kamera richtig installiert ist, d. h. alle Treiber richtig funktionieren, sollte es mit Skype keine Probleme geben. Die Aktivität der Webcam wird auch oft durch and fleuchten entsprechender LEDs am Notebook signalisiert.<br>A. Falls das nicht hilft, aktualisieren Sie das BIOS auf die neueste<br>Version und versuchen Sie es wieder.<br>A. Falls das Pr